## **Расписание занятий ГБОУ СОШ "Центр образования" пос. Варламово 6а класс**

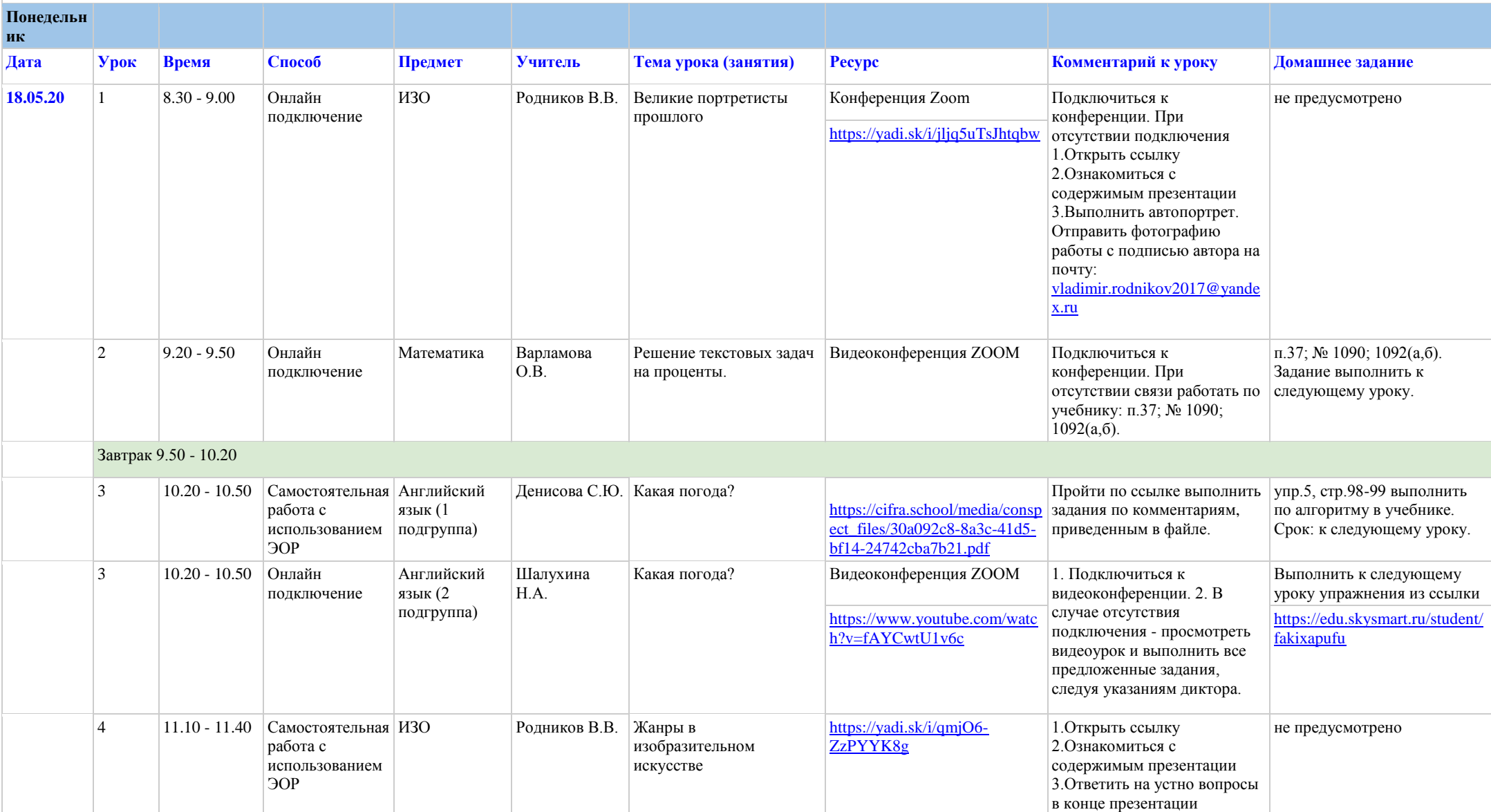

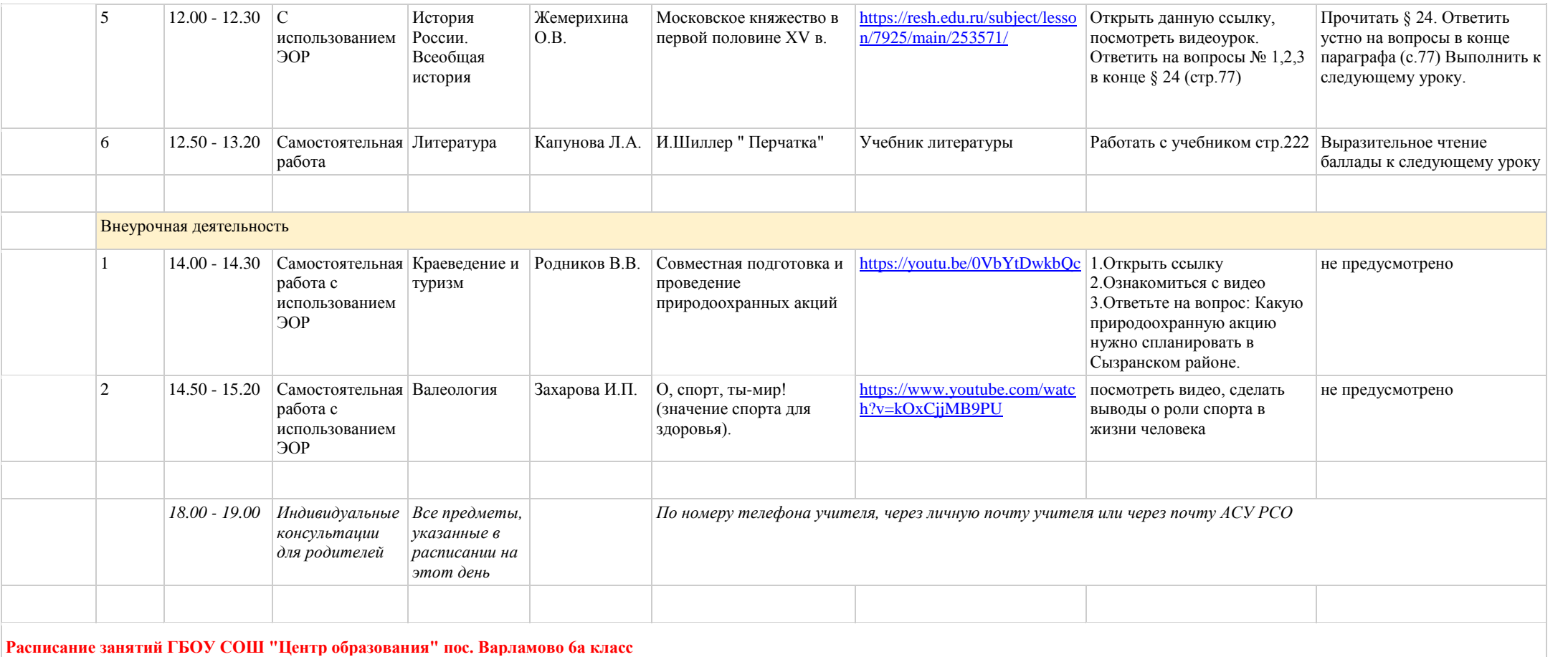

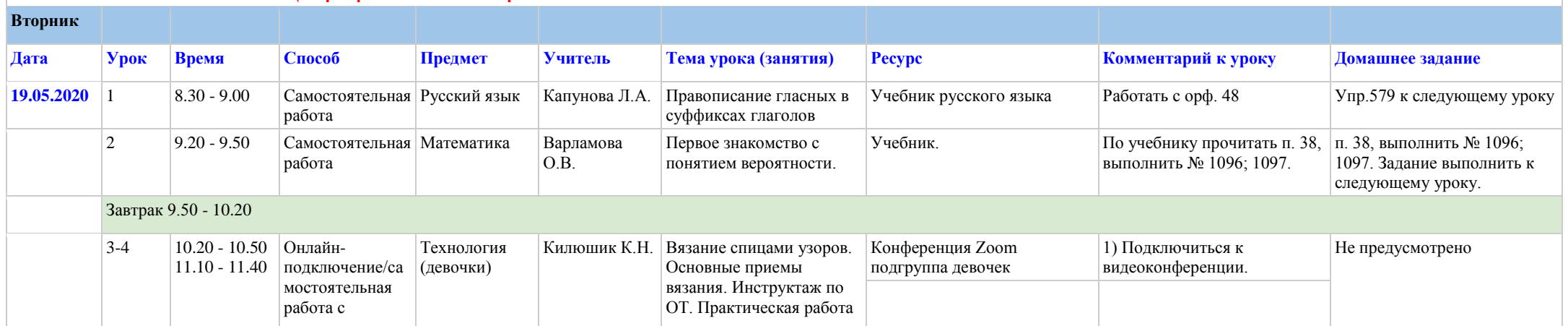

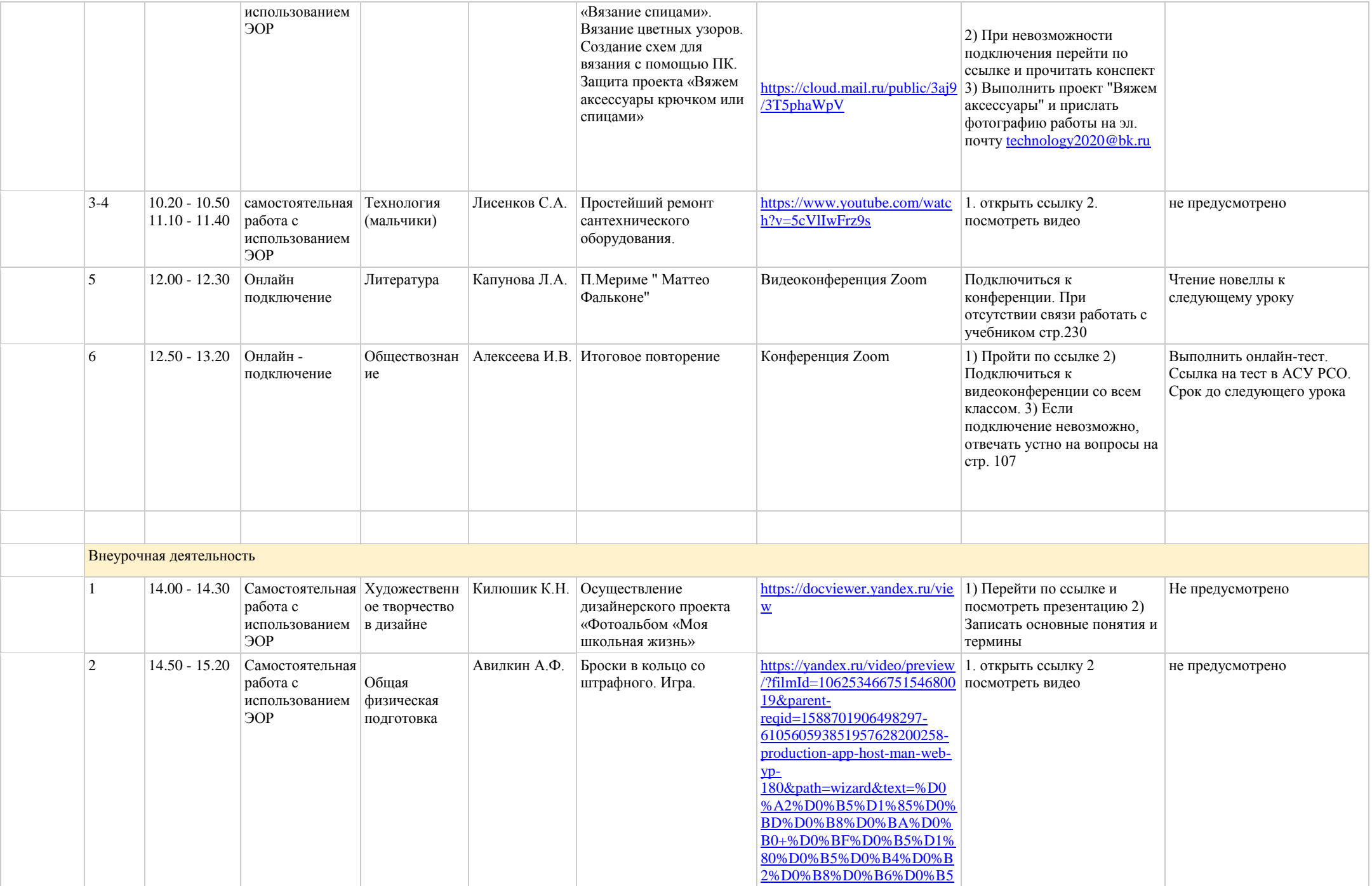

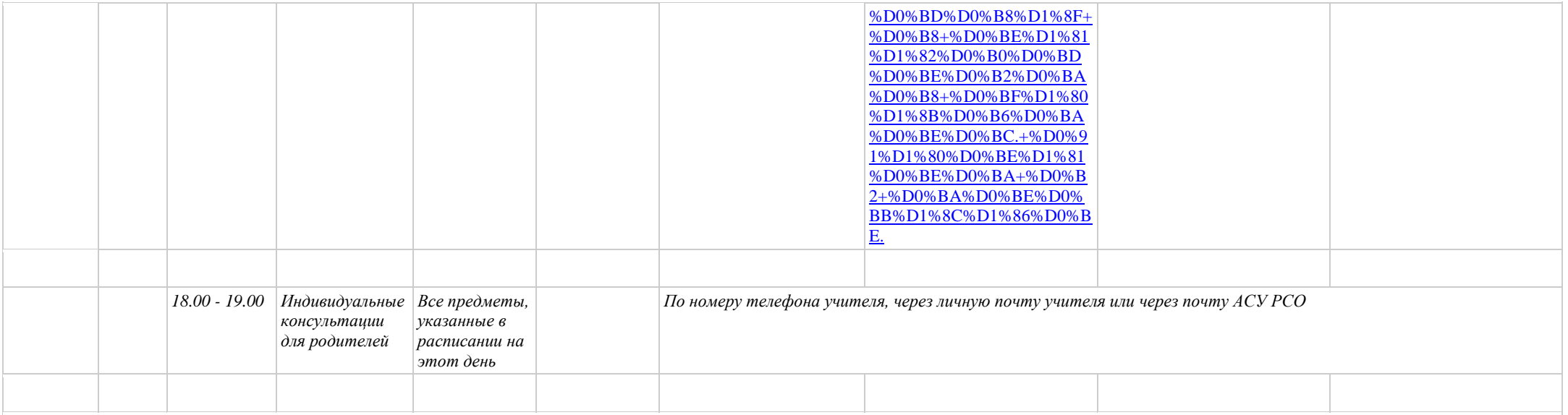

## **Расписание занятий ГБОУ СОШ "Центр образования" пос. Варламово 6а класс**

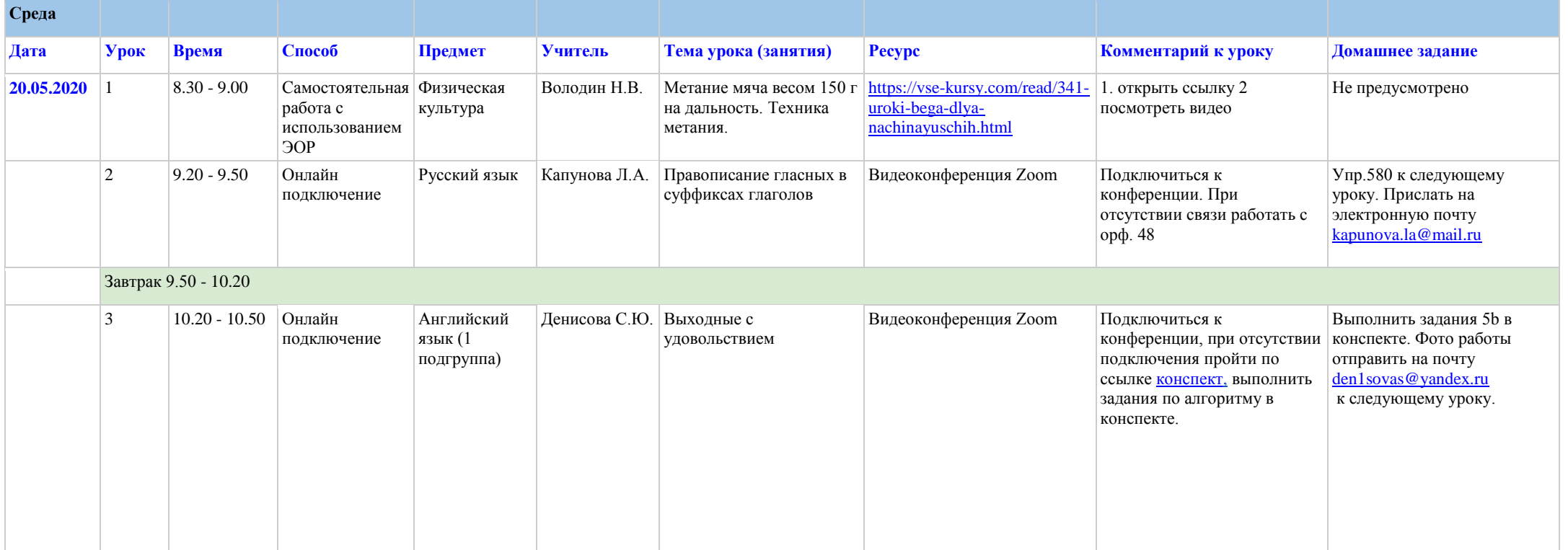

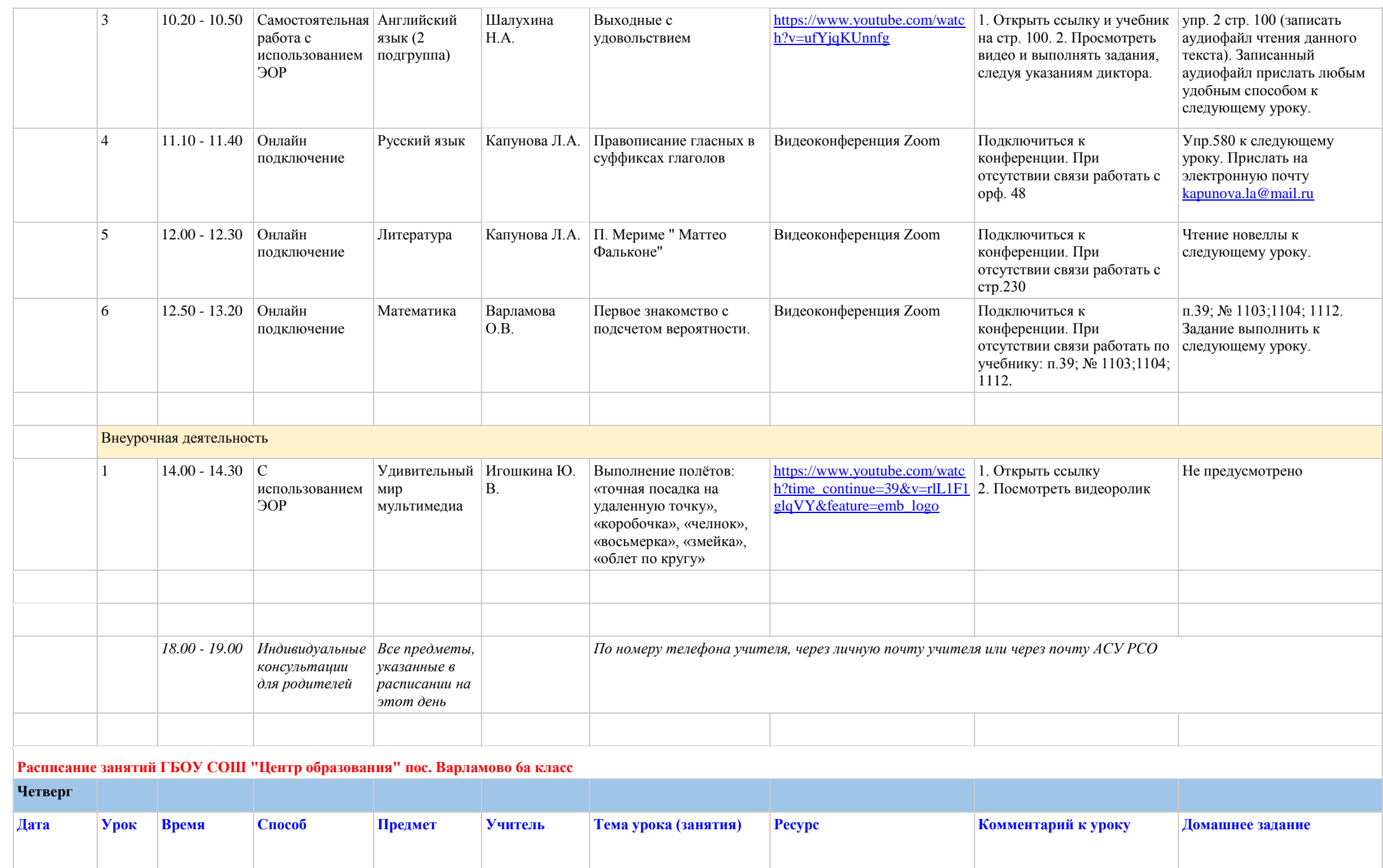

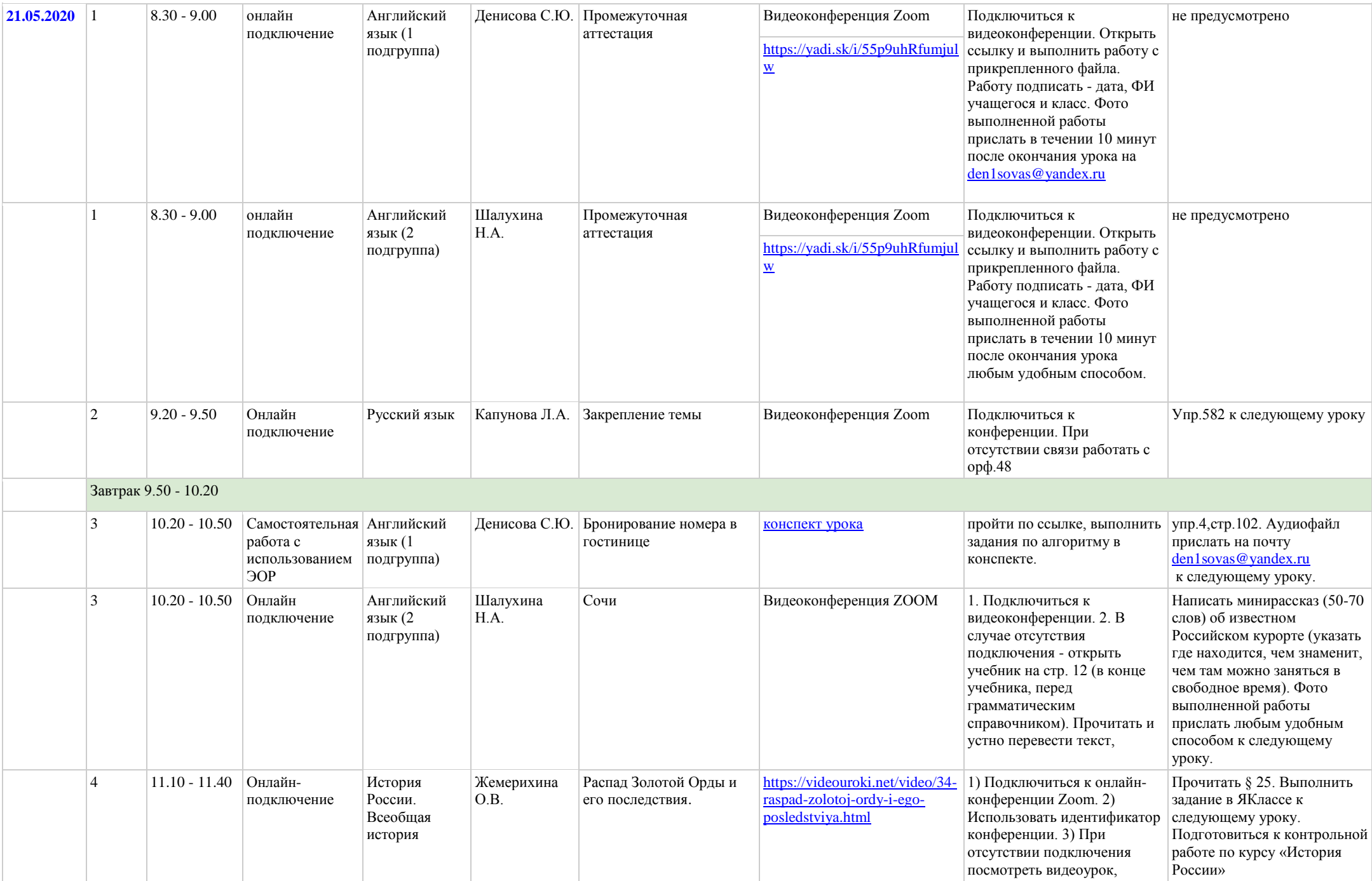

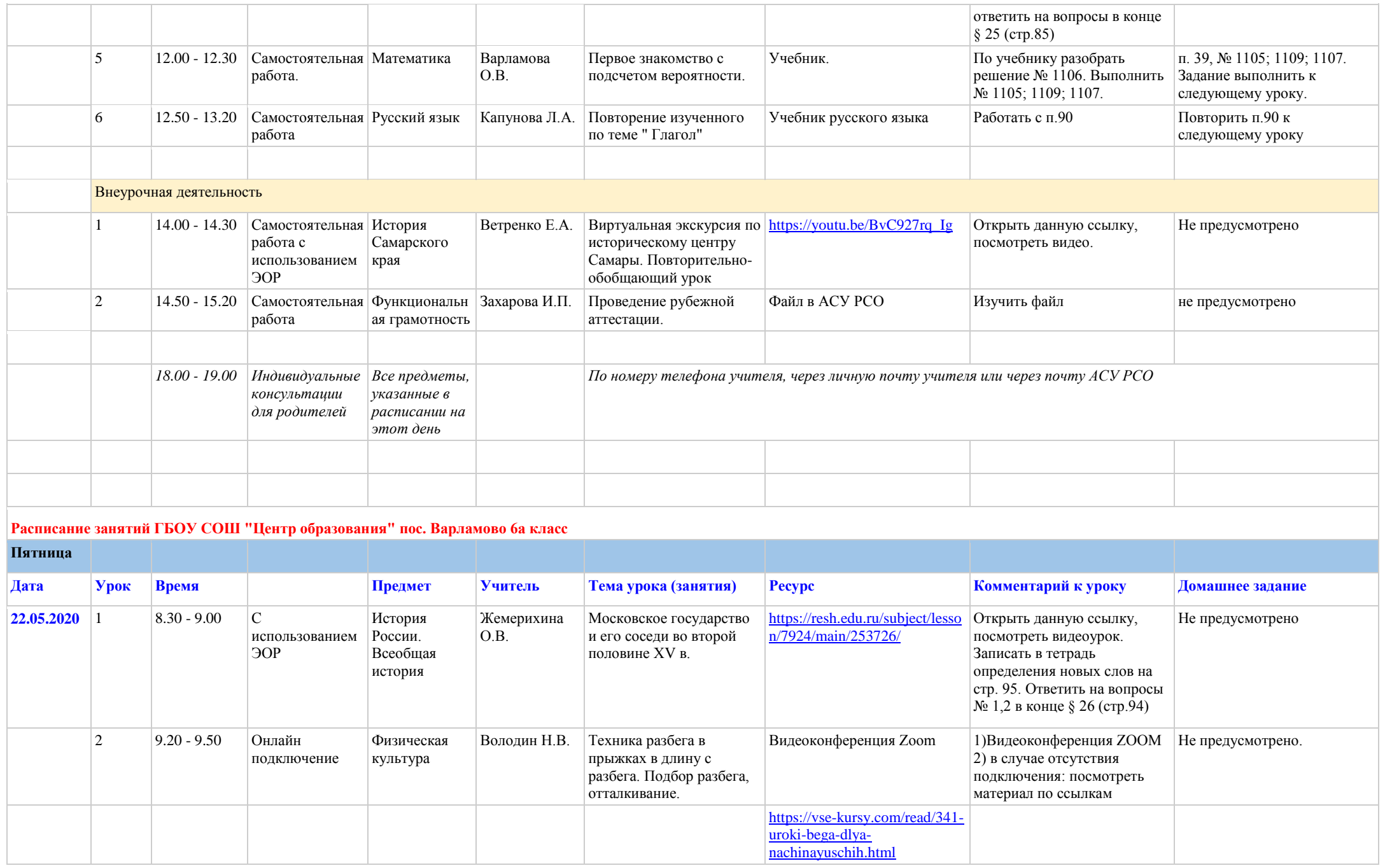

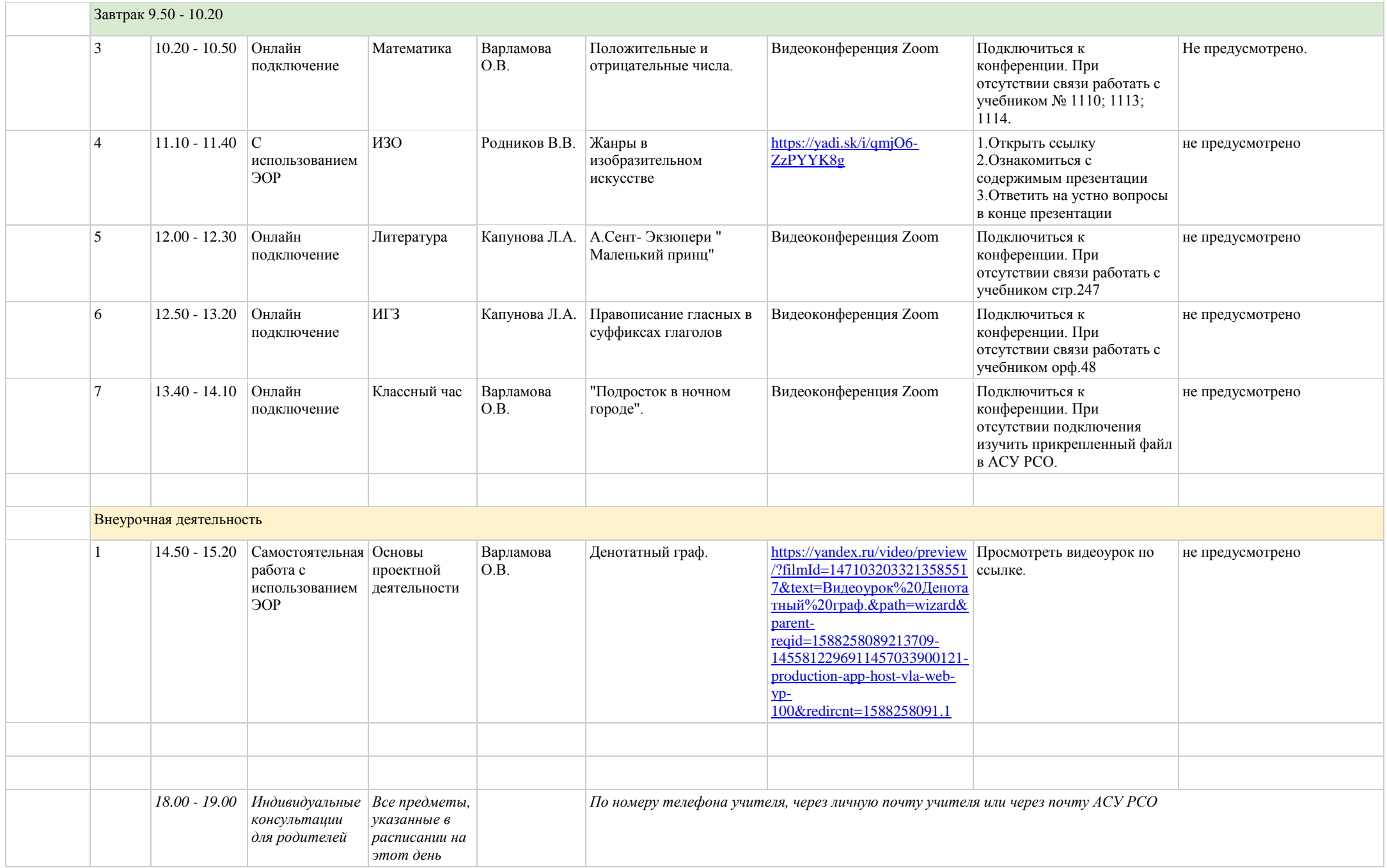

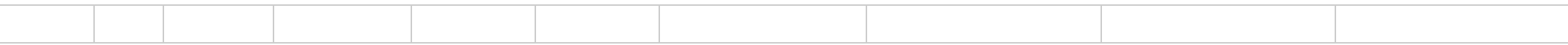